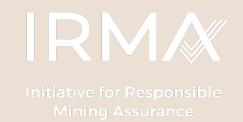

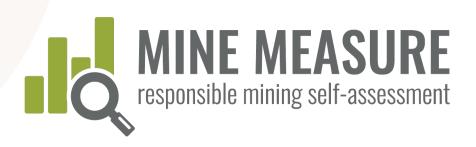

### Instruction Manual

MINE MEASURE:

responsible mining self-assessment and audit preparation tool

June 2023

### Contents

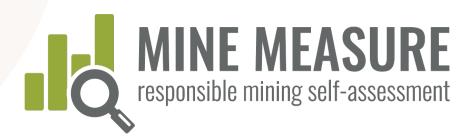

### IRMA system overview

- IRMA fundamentals
- Independent, 3<sup>rd</sup>-party verification
- Why use the Mine Measure tool?

#### Getting started

- Setting up a mine site account
- Create a selfassessment
- Manage access to account (add users)
- Complete a mine site profile

## Using the Tool

- Log in and start
- View summary page
- Rate your performance
- Add rationale
- Add evidence
- Send feedback to IRMA
- Share results with auditors

## Data summaries and reports

RESPONSIBLEMINING.NET

- View a fully summary of results
- View critical requirements
- Download summary
- View evidence
- Download evidence

## IRMA Fundamentals

# IRMA is a voluntary assessment system for large-scale mines

#### The IRMA Standard for Responsible Mining

- Best practice requirements on 26 topics – a comprehensive and rigorous mining standard
- Standard was developed through a robust multistakeholder process

## 2. A third-party, independent assurance system

- Auditors external to the mining company evaluate whether a mine is meeting the IRMA requirements
- The audits include site visits and input from rights holders, mine workers and stakeholders

## IRMA Standard for Responsible Mining

Comprehensive coverage of mining issues – 26 chapters grouped under four principles

#### Business Integrity

- Legal compliance
- Stakeholder engagement
- Human rights due diligence
- Stakeholder complaints mechanism
- Revenue and payments transparency / anti-corruption

## Planning for Positive Legacies

- Env. and social impact assessment and management
- Free, Prior and Informed Consent
- Community Support and Benefits
- Resettlement
- Emergency
   Preparedness and
   Response
- Planning and financing reclamation and closure

#### Social Responsibility

- Labor rights
- Worker health and safety
- Community health and safety
- Conflict-affected and high-risk areas
- Security arrangements
- Cultural heritage protection
- Artisinal and smallscale mining (ASM)

## Environmental Responsibility

- Water management
- Waste (tailings) management
- Air quality
- Greenhouse gas emissions
- Noise management
- Biodiversity, ecosystem services and protected areas
- Cyanide management
- Mercury management

### IRMA's Multi-Stakeholder Board

| Mining                              | Purchasing                               | NGOs                                         | Organized<br>Labor                               | Affected<br>Communities                                                                       | Investors and<br>Finance                                |
|-------------------------------------|------------------------------------------|----------------------------------------------|--------------------------------------------------|-----------------------------------------------------------------------------------------------|---------------------------------------------------------|
| Jon Samuel<br>(Anglo American)      | J.J. Messner<br>de Latour<br>(Microsoft) | Payal Sampat<br>(Earthworks)                 | Meg Gingrich<br>(United<br>Steelworkers)         | Pavel<br>Sulyandziga<br>(Batani<br>Foundation)                                                | Ashley Hamilton Claxton (Royal London Asset Management) |
| Grace<br>Barasso<br>(ArcelorMittal) | Claudia<br>Becker<br>(BMW Group)         | Jim<br>Wormington<br>(Human Rights<br>Watch) | Glen<br>Mpufane<br>(IndustriALL<br>Global Union) | Meschack<br>Mbangula<br>(Mining Affected<br>Communities<br>United in Action,<br>South Africa) | Jamie<br>Bonham<br>(NEI Investments)                    |

IRMA is the only organization that hosts a mining standard and assessment system that is led by a multi-sector Board using an equal governance model (i.e., each sector has the same voting rights).

### System Fundamentals

Applies to all

mined materials

5

## For industrial-scale mines

Except uranium, thermal coal, oil sands, oil and gas.

Mines anywhere on the planet can participate,

Can, however, be used for extracted brines like lithium.

## Assessment at the mine site level

Companies aren't certified. Mines of any performance can participate and show improvement over time.

#### IRMA Achievement Levels

Not an Achievement Level

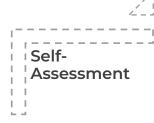

Mines rate themselves

Required for mines seeking independent 3<sup>rd</sup>-party assessment.

Option to share publicly.

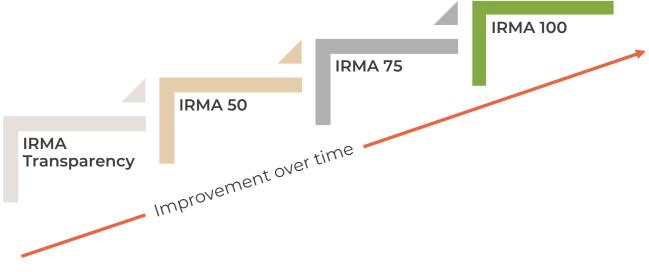

Auditors assess performance.

Auditors assess performance.

Mines must meet a set of 40 critical\* requirements, as well as 50 or 75% of the requirements in each of the four Principle areas of the Standard.

\* minor nonconformity allowed for <u>critical</u> requirements if timebound corrective action plan in place.

Auditors assess performance.

Mines must meet all\* relevant requirements.

\* minor nonconformity only allowed for <u>non-critical</u> requirements, and only if timebound corrective action plan in place.

Must undergo independent, 3rd-party audit <u>and</u> must share results publicly to be able to make public claims about reaching an achievement level

### Independent, 3<sup>rd</sup>-party Verification

#### Audits are in two stages:

- Stage 1 is a desk review by auditors of a mine's selfassessment results and uploaded evidence, with additional discussions with auditors as necessary
- Stage 2 is an on-site visit of facilities, meetings with site management, and interviews with workers and stakeholders

#### Audit Cycle:

- Mines undergo surveillance audits (a much reduced scope)
   12 - 18 months after initial audit reports are published
- Mines are re-audited every 3
  years to maintain certification or
  other achievement level (or
  increase achievement level if
  scores improve sufficiently)

### Independent, 3<sup>rd</sup>-party Verification

## Audit results reviewed prior to achievement decision:

- Mines review draft audit results and can point out errors of fact
- Mines may choose to take up to 12 months to implement corrective actions and have them verified before audit results are finalized and released publicly
- IRMA Director of Standards and Assurance reviews draft audit report as part of IRMA's audit firm oversight function

## Summary of audit results made public:

- Information on mine site context, audit process, mine site scores, achievement level, and auditor ratings and comments for each requirement are included
- Mines have opportunity to request redaction of confidential or legally sensitive information from auditor comments
- Report is published on IRMA website

### Independent, 3<sup>rd</sup>-party Verification

#### **Assessment Phases**

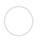

Self-Assessment

Completing the pre-audit self-assessment could take a few weeks to several months depending on the number of relevant chapters, and the availability of key mine site staff to fill in and upload necessary information

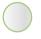

3<sup>rd</sup>-Party Assessment

Audit planning and completion of Stages 1 and 2 of the independent, 3<sup>rd</sup>-party assessment could take as little as 3 - 4 months.

More time may be taken if the mine wants to try to close some gaps between Stages 1 and 2.

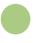

Achievement Level Decision

After Stage 2 it will take about 3 months for Certification Body to issue the draft audit report.

Companies have the opportunity to review findings for factual errors.

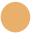

Surveillance Audit

This takes place between 12 and 18 months after the initial audit.

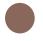

Reassessment Audit

This takes place within 36 months (3 years) of the initial audit.

## Why use the Mine Measure Tool?

#### Gap analysis

Tool allows a mine to quickly gauge current performance against the IRMA Standard to identify areas that may require work before moving on to independent auditing.

#### Audit Preparation

Self-assessment is a required first step in independent audit.

Mines use tool to compile evidence and provide rationale for performance ratings, and share the information with auditors as part of the desk review process.

The preparation helps to reduce audit length and cost.

3

## Option to share results

Self-assessment results can be confidential, can be shared with select others (mines can invite third-parties such as purchasers or investors to review their on-line self-assessment results) or can be made public.

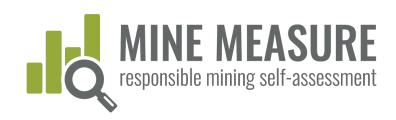

### 1. Set up a mine site account

Request an account from IRMA: self-assess@responsiblemining.net

- Provide mine site information
- Arrange fee payment (if necessary)
- Provide IRMA with contact information (name, email address) for the person(s) in charge of the self-assessment account (Account Owner)
- Account owner receives an email with account information, and are asked to set up a password to enable them start accessing the tool
- Account owner creates the self-assessment account (see p. 14) and can add permissions for others to access the (see p. 16)

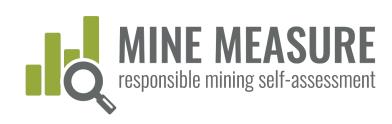

#### 2. Create a self-assessment account

Go to: tools.responsiblemining.net/self-assess/start

| <ul><li>Select your account —</li></ul> | Step 1: Select the account you'd like to use |
|-----------------------------------------|----------------------------------------------|
|                                         | Select the account                           |
|                                         | YOUR ACCOUNT - 1 credit                      |

 Read the Data Privacy and Communications and Claims Policies and acknowledge that you agree to terms and conditions

|   | STEP 2: START THE SELF-ASSESSMENT PROCESS                                                                                                    |
|---|----------------------------------------------------------------------------------------------------|
|   | You must agree to the Data Privacy Policy and the Communications and Claims Policy terms and conditions to proceed (see relevant sections below) |
| - | l agree to terms and conditions                                                                                                    |
|   | Start Self-Assessment Process                                                                                                    |

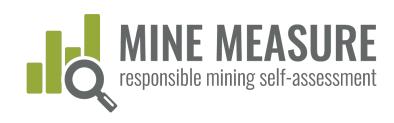

#### 2. Create a self-assessment account

#### Data Privacy and Communications and Claims Policies

- IRMA won't share any mine's self-assessment information with 3rd-parties, but may use aggregated data and user feedback to inform changes to the IRMA Standard. (Read the Data Privacy Policy)
- Self-assessment users agree to not "over-claim" performance based on self-assessment (Read the Communications and Claims Policy)

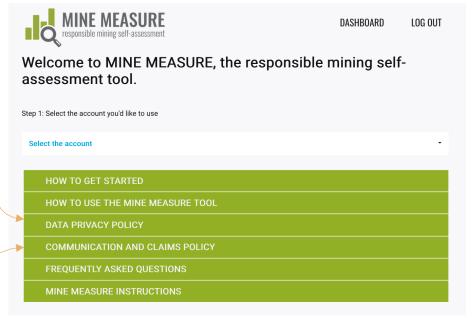

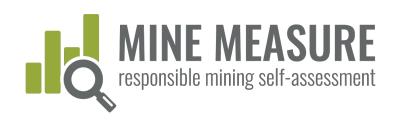

### 3. Manage access to a self-assessment

#### Types of Access

- Owner: Can access all account information (mine site profiles, selfassessments), add new users and change information
- Editor: Can add to and change information in self-assessments and mine profiles that they have permission to edit, can add other users
- Viewer: Can only view information, not change or download it
- Auditor: Can view and download information, not change it
- Permissions/type of access can be changed at any time
- There is no limit to the number of people who may contribute to a selfassessment

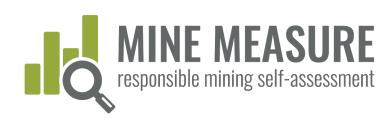

### 3. Manage access to a self-assessment

From your dashboard you can add new editors, viewers or auditors

- Manage Profile Access:

   add names of those who
   can edit, audit or view the
   profile for the mine that will
   undergo self-assessment
- Manage Self-Assessment
   Access: add names of
   those who can edit, audit or
   view the self-assessment

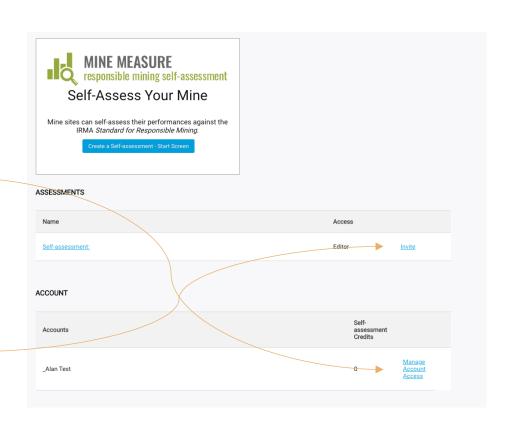

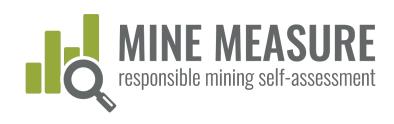

### 3. Manage access to a self-assessment

From your dashboard you can add new editors, viewers or auditors.

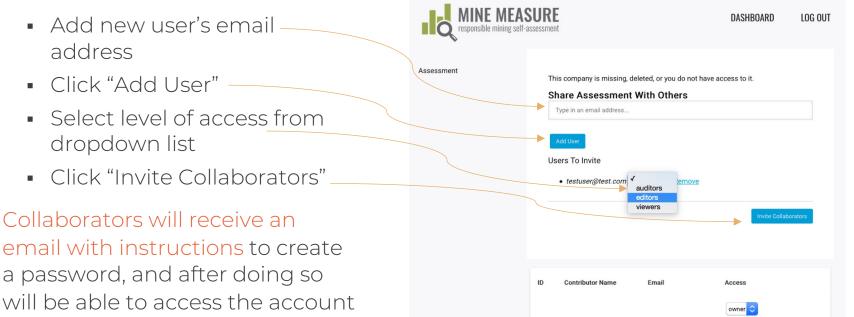

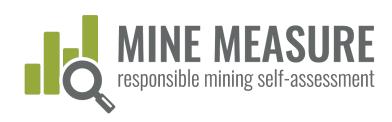

### 3. Manage access to a self-assessment

#### Note on adding auditors

Make sure to give them access to the Self-Assessment.

They will need access to all information to do do their assessment.

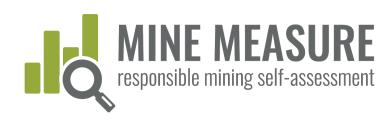

### Begin self-assessing

Go to: tools.responsiblemining.net/

- Log in to your account (your log in ID is your email address)
- If you failed to set up a password when you were first added to the account, go to:

https://tools.responsiblemining.net/account/reset

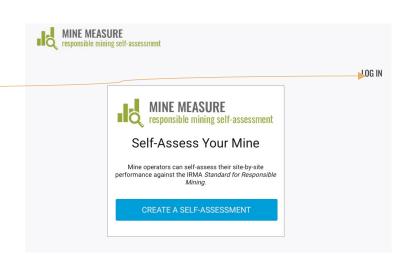

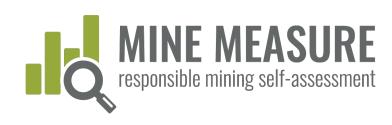

### Begin self-assessing

You will be taken to a page dedicated to the mine's self-

assessment

 The summary page lists all 26 chapters of the IRMA Standard

- Mines can start with any chapter
- Multiple people can work at the same time

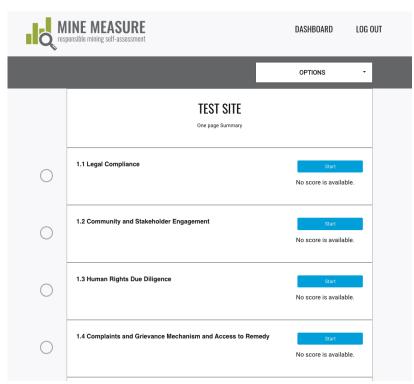

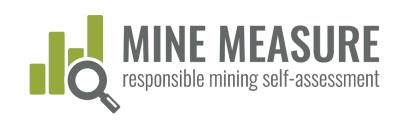

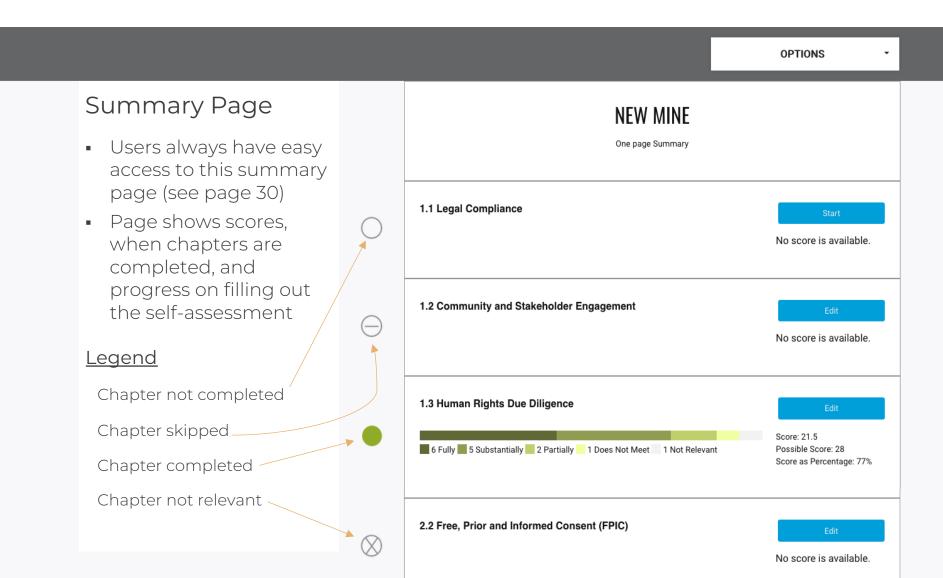

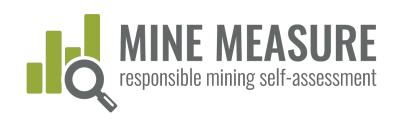

This Chapter has not been completed.

Skip this chapter

## Chapter pages include:

- Link to Summary Page
- Identification of critical requirements
- Ability to click on other chapter titles to jump directly to them
- Icons to identify the status of each chapter (completed, not relevant, etc.)

<u>View Self-Assessment</u> <u>Summary</u>

#### Self-Assessment Progress

- 1.1-Legal Compliance
- 1.2—Community and Stakeholder Engagement
- O 1.3-Human Rights Due Diligence
- 1.4-Complaints and Grievance
   Mechanism and Access to Remedy
- 1.5—Revenue and Payments
   Transparency
- 2.1 Environmental and Social Impact Assessment and Management
- 2.2—Free, Prior and Informed Consent (FPIC)
- 2.3—Obtaining Community Support and Delivering Benefits
- O 2.4-Resettlement
- 2.5—Emergency Preparedness and
- 2.6—Planning and Financing Reclamation and Closure
- 3.1-Fair Labor and Terms of Work Requirements

#### 1.2 Community and Stakeholder Engagement

This chapter has 1 critical requirement.

#### 1.2.1. Planning and Designing Stakeholder Engagement Processes

1.2.1.1.

The <u>operating company</u> shall undertake identification and analysis of the range of groups and individuals, including community members, <u>rights holders</u> and others (hereafter referred to collectively as "<u>stakeholders</u>") who may be affected by or interested in the company's <u>mining-related activities</u>.

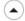

#### Notes on this requirement

Fully Meets

The operating company identifies and analyses stakeholders who may be affected by or interested in the company's mining-related activities; and

The operating company has stakeholder analysis reports or equivalent; and Designated personnel are aware of the outcomes of the stakeholder analysis process.

Substantially Meets

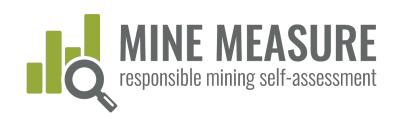

## Mark some chapters as not relevant:

- Users have the option to mark some but not all chapters as not relevant.
- Users can also skip chapters and come back to them later

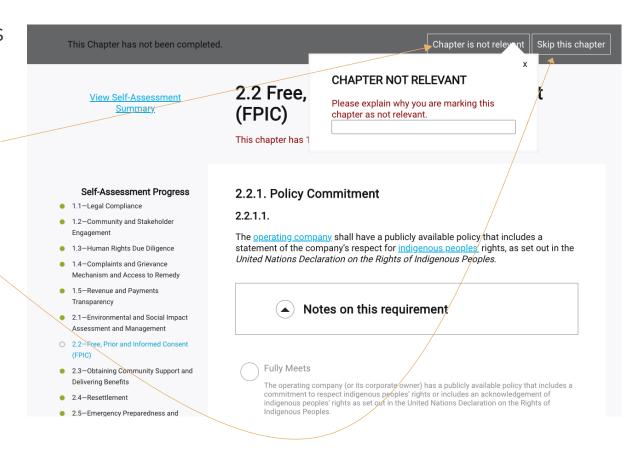

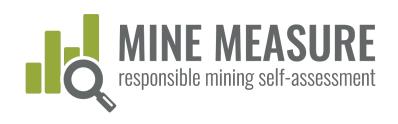

## Mark chapters as not relevant:

 You must provide a rationale for why the chapter is not applicable at your mine site.

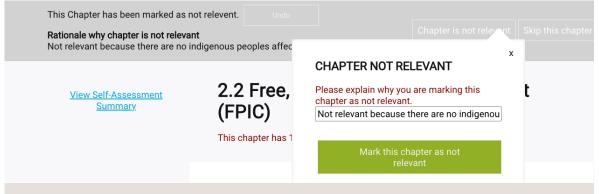

#### Tips

• If you have determined a chapter or requirement is not relevant, provide a clear explanation, including a mine life cycle perspective. For instance, if you claim that resettlement isn't relevant, you might say:

We believe this section is not relevant for the following reasons: we have not conducted any resettlement as a result of our operations since 2006, and we have resettlement included in our management of change process for considering mine expansions. Evidence of this review criteria is attached (see pages 120-122 of the report Management of Change 2019.docx).

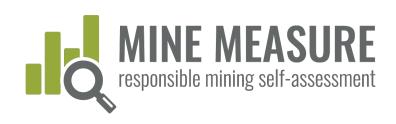

This Chapter has not been completed.

Skip this chapter

## Requirements include:

 Notes, which provide background on the intent of the requirement, details on what is expected, additional definitions, links to resources, or other guidance. <u>View Self-Assessment</u> <u>Summary</u>

#### Self-Assessment Progress

- 1.1-Legal Compliance
- 1.2-Community and Stakeholder Engagement
- 1.3—Human Rights Due Diligence
- 1.4-Complaints and Grievance
   Mechanism and Access to Remedy
- 1.5—Revenue and Payments
   Transparency
- 2.1—Environmental and Social Impact Assessment and Management
- 2.2—Free, Prior and Informed Consent
   (EDIC)
- 2.3—Obtaining Community Support and Delivering Benefits
- O 2.4-Resettlement
- 2.5—Emergency Preparedness and Response
- O 2.6-Planning and Financing Reclamation

#### 1.2 Community and Stakeholder Engagement

This chapter has 1 critical requirement.

#### 1.2.1. Planning and Designing Stakeholder Engagement Processes

1.2.1.1.

The <u>operating company</u> shall undertake identification and analysis of the rangeroups and individuals, including community members, <u>rights holders</u> and oth (hereafter referred to collectively as "<u>stakeholders</u>") who may be affected by a interested in the company's <u>mining-related activities</u>.

#### Notes on this requirement

Stakeholder analysis involves a more in-depth look at stakeholder group interests, how those interests will be affected and to what degree, and what influence stakeholders could have on the project. The answers to these questions provide the basis from which to build stakeholder engagement plan. It is important to note that not all stakeholders in a particular group or sub-group will necessarily share the same concerns or have unified opinions or priorities. (IFC, 2007)

Water the transfer of the transfer of the tran

#### Tips

 Click here to read the notes on the requirement

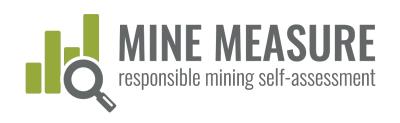

## Progress bar at bottom of page:

- Show how many questions you have answered, and your ratings
- Provides information on critical requirements
- Calculates your score as soon as all questions have been answered

View Self-Assessment Summary

#### 1.2 Community and Stakeholder Engagement

This chapter has 1 critical requirement.

#### Self-Assessment Progress

- 1.1—Legal Compliance
  - 1.2-Community and Stakeholder Engagement
- 1.3—Human Rights Due Diligence
- 1.4—Complaints and Grievance
   Mechanism and Access to Remedy
- 1.5—Revenue and Payments Transparency
- 2.1—Environmental and Social Impact Assessment and Management
- 2.2—Free, Prior and Informed Consent (FPIC)
- 2.3—Obtaining Community Support and Delivering Benefits
- 2.4—Resettlement
- 2.5—Emergency Preparedness and Response
- 2.6—Planning and Financing Reclamation and Closure

#### 1.2.1. Planning and Designing Stakeholder Engagement Processes

1.2.1.1.

The <u>operating company</u> shall undertake identification and analysis of the range of groups and individuals, including community members, <u>rights holders</u> and others (hereafter referred to collectively as <u>"stakeholders"</u>) who may be affected by or interested in the company's <u>mining-related</u> activities.

Notes on this requirement

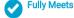

The operating company identifies and analyses stakeholders who may be affected by or interested in the company's mining-related activities; and

The operating company has stakeholder analysis reports or equivalent; and Designated personnel are aware of the outcomes of the stakeholder analysis process.

You have answered 16 out of a total of 16 questions.
You are fully or substantially meeting 1 out of 1 critical requirements in this chapter.

79%

79%

79%

Previous Chapter Next Chapter

#### Tips

 Highlighted terms link to definitions

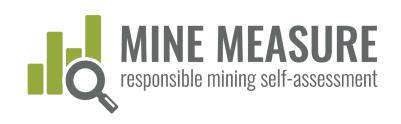

This Chapter has not been completed.

Skip this chapter

#### Rate your performance

- Users rate mine site performance by clicking on the rating that best reflects your practices.
- Read the small print for more information on each rating.

#### 1.2 Community and Stakeholder Engagement

This chapter has 1 critical requirement.

#### 1.2.1. Planning and Designing Stakeholder Engagement Processes

1.2.1.1.

The <u>operating company</u> shall undertake identification and analysis of the range of groups and individuals, including community members, <u>rights holders</u> and others (hereafter referred to collectively as "<u>stakeholders</u>") who may be affected by or interested in the company's <u>mining-related activities</u>.

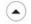

#### Notes on this requirement

Fully Meets

The operating company identifies and analyses stakeholders who may be affected by or interested in the company's mining-related activities; and

The operating company has stakeholder analysis reports or equivalent; and Designated personnel are aware of the outcomes of the stakeholder analysis process.

Substantially Meets

#### Tips

- Change your rating at any time by clicking on a different rating
- Clear an existing rating by clicking on it.

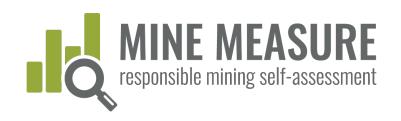

## Some requirements may not be relevant

- The tool only allows users to mark some requirements as "Not Relevant"
- If you believe a requirement is not relevant, add a written explanation for why you believe this is the case
- Note: If you believe that a requirement is not relevant, but you do not see an option to mark it as such, please provide this feedback to IRMA (See slide on page 39)

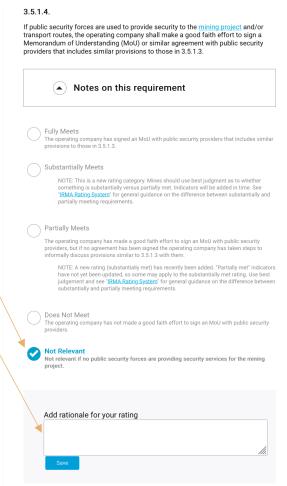

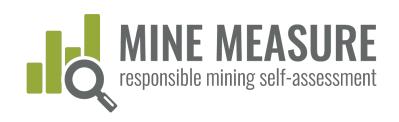

This Chapter has not been completed.

Skip this chapter

#### Rate your performance

 Be as realistic as possible with your ratings.

#### Tips

- Users are encouraged to use the self-assessment as an honest evaluation to help identify areas that you might wish to focus on before the independent, 3<sup>rd</sup>-party audit begins or concurrent with the audit. This will afford you with an opportunity to correct things before the onsite portion of the audit, or to make good progress toward improvement.
- An unrealistic self-assessment can cause delays in the process, raise unrealistic expectations within the mine management team of the likely audit outcome, create conflict during an assessment, and ultimately, deliver an outcome that was not expected.

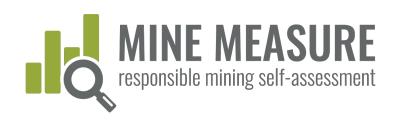

#### Add rationale for rating:

- Whether doing a gap analysis or preparing for an audit, it is good practice to always add an explanation of why you believe the mine warrants a certain rating. Going through this process will help to provide a more realistic self-assessment.
- Adding a rationale is <u>essential</u> when a mine moves on to 3rd-party independent audit. Auditors will ask mine staff to provide justification for how a mine fully, substantially, partially meets each requirement, or why it is "not relevant". So having it written down will ensure you are prepared for the audit.

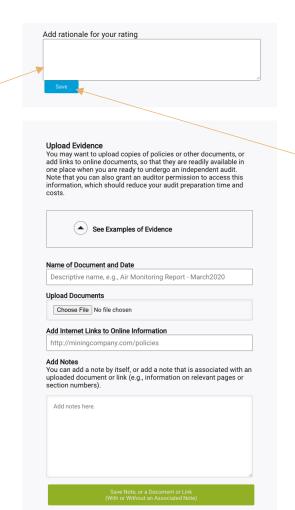

#### **Tips**

 Be sure to <u>save</u> your rationale

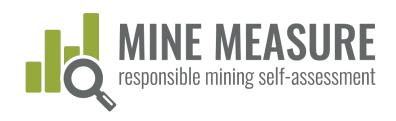

#### Add rationale for rating:

• What should you say? Add an explanation of any actions you are taking, or documents that are in place, etc. that support your rating. For example, for requirement 1.2.2.1 a mine might say:

1.2.2.1. Stakeholder engagement shall begin prior to or during mine planning, and be ongoing throughout the life of the mine.

Self-assessment Rating: Fully meets

Rationale for Rating:

We believe we are fully meeting this requirement because every year we meet with a broad range of stakeholders identified through our stakeholder mapping process. Engagement includes community meetings (every four months), regular meetings with several interest groups, and one-on-one meetings with any stakeholder that files a grievance or wants to discuss issues of concern. We also follow up with stakeholders to let them know how we have considered and addressed any issues raised. (See uploaded evidence)

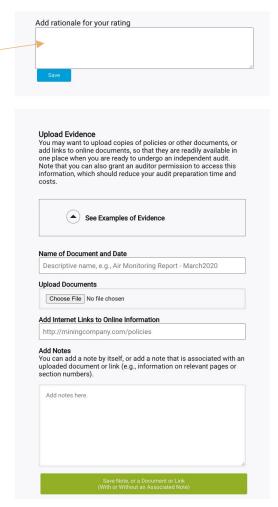

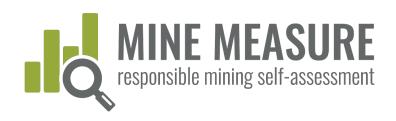

#### Provide evidence:

- Uploading or adding links to documents, photos or videos is a critical step when preparing for a 3rd-party independent audit.
   This is the information that auditors will review during the Stage 1 desk review.
- If you provide a rationale and your uploaded documentation backs up your statements, then back-and-forth communications with auditors during Stage 1 could be reduced, and less time may be needed to discuss issues with auditors when they are on site.
- Also, add notes to auditors, for example, tell auditors what information they should be looking for and where they can find it (page numbers, section numbers). If this information is missing auditors will likely request it, which could lengthen the audit timelines.

#### Upload Evidence You may want to upload copies of policies or other documents, or add links to online documents, so that they are readily available in one place when you are ready to undergo an independent audit. Note that you can also grant an auditor permission to access this information, which should reduce your audit preparation time and See Examples of Evidence Name of Document and Date Descriptive name, e.g., Air Monitoring Report - March2020 Upload Documents Choose File No file chosen Add Internet Links to Online Information http://miningcompany.com/policies You can add a note by itself, or add a note that is associated with an uploaded document or link (e.g., information on relevant pages or section numbers). Add notes here

#### Tips

- Click to see examples of evidence
- Add a descriptive
   name for evidence
   (e.g., "Air Quality
   Monitoring Data –
   Site 1" rather than
   "Data").
- Include a document date (e.g., March 2020).
- Make sure to click
   on <u>save</u>
   after you have
   uploaded a

must be done regardless of

document. This

whether or not you add a note

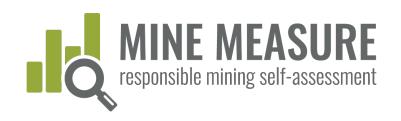

#### Provide evidence:

- More information is not necessarily better. You don't need to upload 12 examples of the same type of document. You can provide one or two and add in your note that these are examples, and that more are available upon request.
- If the same document contains information relevant to more than one requirement or chapter you can upload the document every time it is relevant, or you can upload the document once per chapter (and add a note to let auditors know where they can find the document).
  - For example, you might say:
     See Document X-May2020.pdf (pages 25-30), which was uploaded as evidence for requirement 1.2.1.1.

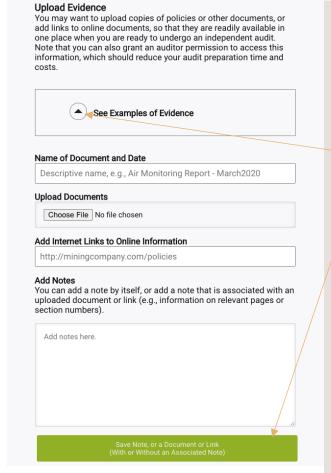

#### **Tips**

- Click to see examples of evidence
- Make sure to click
   on <u>save</u>
   after you have
   uploaded a

document. This

must be done regardless of

whether or not you add a note

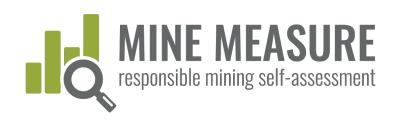

#### View evidence:

- All evidence and notes that have been uploaded can be viewed.
- Changes can be made to notes
- Evidence can be completely removed (for example, if a document has been uploaded by mistake, or you want to replace with a newer or better document)

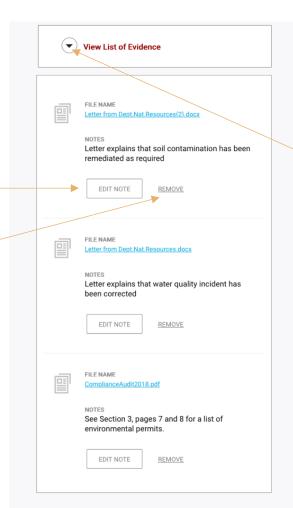

#### **Tips**

 Click to reveal all files that have been uploaded as evidence

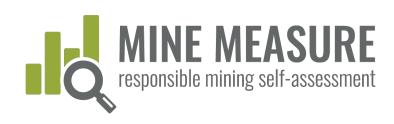

#### Send feedback to IRMA:

- For each requirement, mines can provide IRMA with feedback. Mines can:
  - Ask IRMA to clarify the intent or meaning of a requirement
  - Inform IRMA about any requirement they do not believe are relevant for their circumstances
  - Submit other comments
- IRMA will respond to all questions or requests for clarification. Other comments will be documented and will feed into system improvements

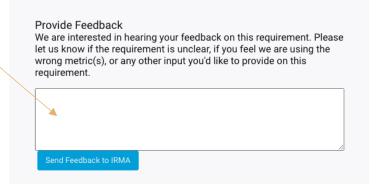

#### Tips

- Unless there is a save(or send feedback) button associated with a box, the system saves your work as you go.
- You must save: the rationale for your rating (see p. 33) and uploaded evidence (see p. 36)

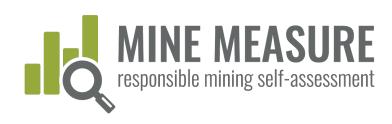

### Complete the self-assessment

- When you are finished filling in the self-assessment and want to "lock" it to prevent further edits, you can "Complete Your Self Assessment"
- For example, you may want to do this when you are ready to share your results and information with auditors.
- Once completed, the top bar will turn red (see next page)

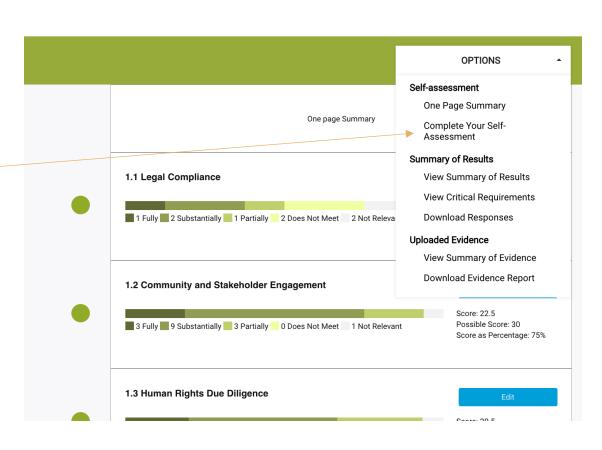

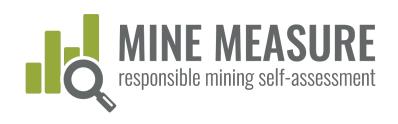

### Revise the self-assessment (optional)

- After completing a self-assessment, mines can revise the self-assessment at any time.
- As you revise, the tool will recalculate scores, and updated reports will be generated to reflect changes.

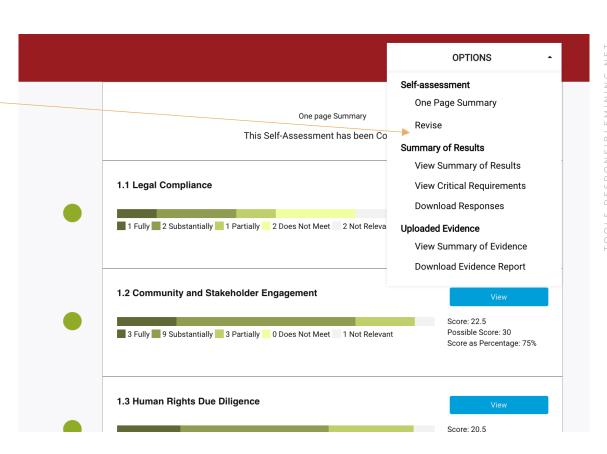

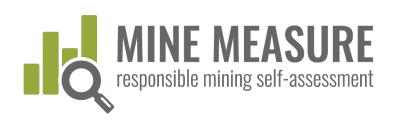

### Share results with auditors

- When mines are ready to move to 3rdparty, independent audits, they will give auditors permission to access their results.
   (See pages 17 and 18)
- Auditors can view a mine's information (but not change it), download evidence, and add their own ratings and rationale for why they agree or disagree with mine site's rating.

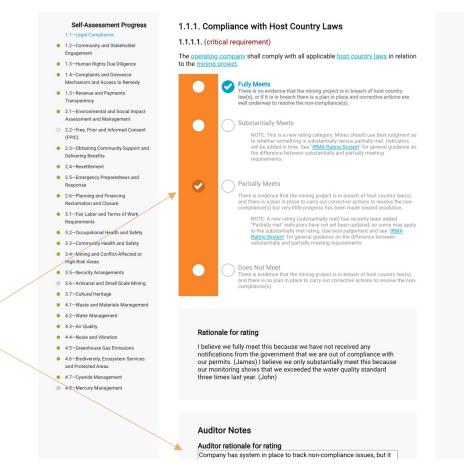

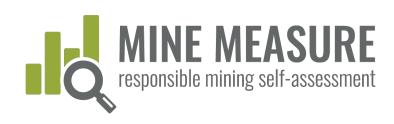

### Auditors share information back

- Auditors can share their preliminary ratings with mines.
- Sharing this information can provide the basis for discussions between mines and auditors.
  - It may lead to auditor requests for additional information.
  - It may also help mines identify if there might be gaps they want to fill before progressing to the on-site stage of the audit.

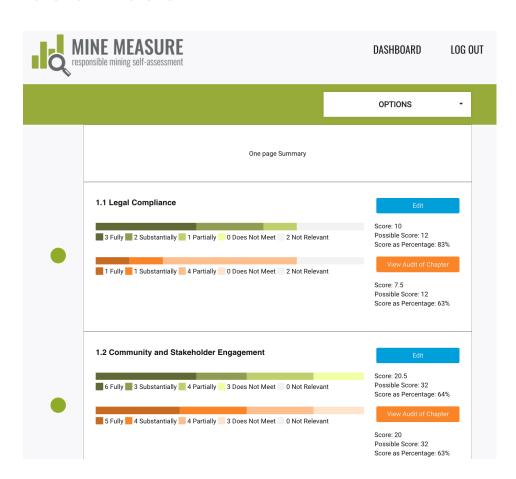

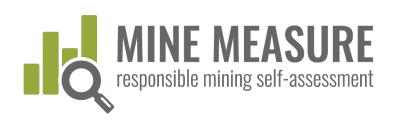

### Auditors share information back

 Mines can see auditor rating, as well as auditor rationale

### 1.1.1. Compliance with Host Country Laws 1.1.1.1. (critical requirement)

**Fully Meets** 

The  $\underline{\text{operating company}}$  shall comply with all applicable  $\underline{\text{host country laws}}$  in relation to the  $\underline{\text{mining project}}$ .

well underway to resolve the non-compliance(s).

#### Substantially Meets

NOTE: This is a new rating category, Mines should use best judgment as to whether something is substantially versus partially met. Indicators will be added in time. See "IRMA Rating System" for general guidance on the difference between substantially and partially meeting requirements.

There is no evidence that the mining project is in breach of host country law(s), or if it is in breach there is a plan in place and corrective actions are

#### Partially Meets

There is evidence that the mining project is in breach of host country law(s), and there is a plan in place to carry out corrective actions to resolve the non-compliance(s) but very little progress has been made toward resolution.

NOTE: A new rating (substantially met) has recently been added. 'Partially met' indicators have not yet been updated, so some may apply to the substantially met rating. Use best judgement and see 'IRMA Rating System' for general guidance on the difference between substantially and partially meeting requirements.

#### Does Not Meet

There is evidence that the mining project is in breach of host country law(s), and there is no plan in place to carry out corrective actions to resolve the non-compliance(s).

#### Rationale for your rating

I believe we fully meet this because we have not received any notifications from the government that we are out of compliance with our permits. (James) I believe we only substantially meet this because our monitoring shows that we exceeded the water quality standard three times last year. (John)

#### Auditor rationale for rating

Does not have a system in place to track permits and ALL relevant host country laws.

### **Tips**

 Mines may contact auditors if they would like an Excel file that includes the mine's ratings and auditor ratings (and rationale).

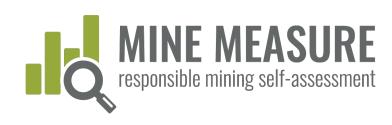

### Share results with others

- You can share the results with stakeholders, or others in your organization who need to see it but don't need to edit/contribute to the self-assessment. (See pages 17 and 18 on how to add viewers)
- Viewers can see ratings, rationales and scores, but cannot access uploaded documents or make any changes to the information

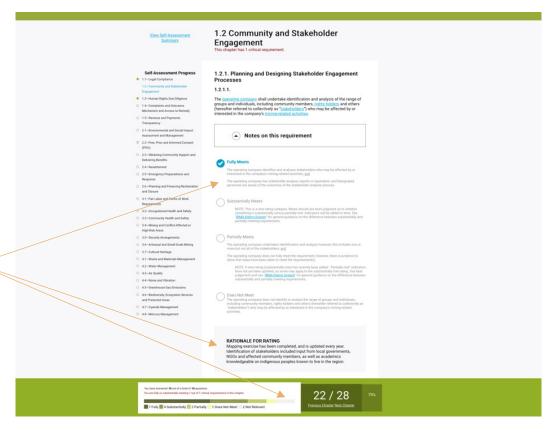

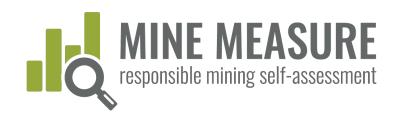

### Full Summary of Results

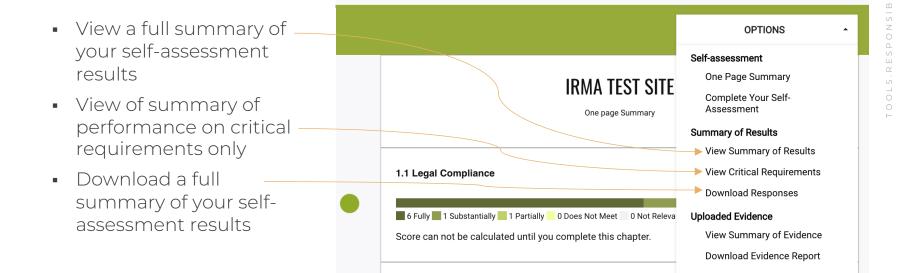

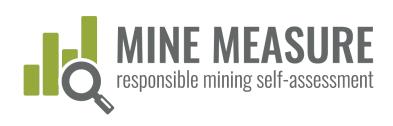

## View full summary of results

 Users see a list of chapters, scores for completed chapters, and which chapters have been skipped or marked as not relevant

| Business Integrity                                                |                             | Planning for Positive<br>Legacies                                      |                            | Social Responsibility                                     |                             | Environmental Responsibility                                   |                             |
|-------------------------------------------------------------------|-----------------------------|------------------------------------------------------------------------|----------------------------|-----------------------------------------------------------|-----------------------------|----------------------------------------------------------------|-----------------------------|
| 1.1 Legal Compliance                                              | Score:<br>10/12<br>83.33%   | 2.1 Environmental and<br>Social Impact<br>Assessment and<br>Management | Score:<br>48/58<br>82.76%  | 3.1 Fair Labor and<br>Terms of Work<br>Requirements       | Score:<br>61/68<br>89.71%   | 4.1 Waste and<br>Materials Management                          | Score:<br>40.5/56<br>72.32% |
| 1.2 Community and<br>Stakeholder<br>Engagement                    | Score:<br>19.5/32<br>60.94% | 2.3 Obtaining<br>Community Support<br>and Delivering Benefits          | Score:<br>11/16<br>68.75%  | 3.2 Occupational<br>Health and Safety                     | Score:<br>39.5/46<br>85.87% | 4.2 Water<br>Management                                        | Score:<br>26.5/38<br>69.74% |
| 1.3 Human Rights Due<br>Diligence                                 | Score:<br>22.5/26<br>86.54% | 2.4 Resettlement                                                       | Score:<br>12/16<br>75.00%  | 3.3 Community Health<br>and Safety                        | Score:<br>14.5/18<br>80.56% | 4.3 Air Quality                                                | Score:<br>12/18<br>66.67%   |
| 1.4 Complaints and<br>Grievance Mechanism<br>and Access to Remedy | Score:<br>17.5/22<br>79.55% | 2.5 Emergency<br>Preparedness and<br>Response                          | Score:<br>7.5/10<br>75.00% | 3.4 Mining and<br>Conflict-Affected or<br>High-Risk Areas | Score:<br>4/4<br>100.00%    | 4.4 Noise and<br>Vibration                                     | Score:<br>9/12<br>75.00%    |
| 1.5 Revenue and<br>Payments<br>Transparency                       | Score:<br>19/24<br>79.17%   | 2.6 Planning and<br>Financing Reclamation<br>and Closure               | Score:<br>41/54<br>75.93%  | 3.5 Security<br>Arrangements                              | Score:<br>24/30<br>80.00%   | 4.5 Greenhouse Gas<br>Emissions                                | Score:<br>12.5/14<br>89.29% |
|                                                                   |                             |                                                                        |                            | 3.7 Cultural Heritage                                     | Score:<br>17/24<br>70.83%   | 4.6 Biodiversity,<br>Ecosystem Services<br>and Protected Areas | Score:<br>23.5/34<br>69.12% |
|                                                                   |                             |                                                                        |                            |                                                           |                             | 4.7 Cyanide<br>Management                                      | Score:<br>12.5/16           |

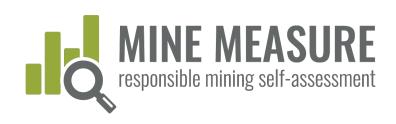

## View full summary of results

- Users can view a listing of the requirements that were substantially, partially or not met for each chapter.
- This provides a gap analysis, identifying requirements where work is needed to fully meet the IRMA Standard requirements.

#### Areas For Improvement by Chapter

The following section lists the requirements that were not met, or were only partially met, for the chapters that were completed in the self-assessment. Chapters that were skipped or were deemed not relevant are not included below.

#### 1.1 Legal Compliance

#### Requirements partially met

#### 1.1.4. Contractor Compliance

1.1.4.1. The <u>operating company</u> shall demonstrate that it takes appropriate steps to ensure compliance with the <u>IRMA Standard</u> by <u>contractors</u> engaged in activities relevant to the <u>mining project</u>.

#### What you can do to meet the requirement.

The operating company has policies or other documents or correspondence that convey to contractors the operating company's expectations related to environmental and social performance (and the expectations are consistent with IRMA requirements); and

Contractors are aware that they are expected to achieve a certain environmental and social performance level as required by the operating company; and

The operating company has documented evidence that contractors are complying with environmental and social requirements that are consistent with IRMA requirements.

#### 1.2 Community and Stakeholder Engagement

#### Requirements not met

#### 1.2.2. Engagement Processes

1.2.2.6. The operating company shall document engagement processes, including, at minimum, names of participants, and input received from and company feedback provided to <a href="state-block-received-from-state-block-received-from-state-block-received

#### What you can do to meet the requirement.

The operating company documents engagement processes, including, at minimum, names of participants, and input received from and company feedback provided to stakeholders.

#### Requirements substantially met

#### 1.2.2. Engagement Processes

1.2.2.4. Engagement processes shall be accessible and culturally appropriate, and the operating company shall demonstrate that efforts have been made to include participation by women, men, and marginalized and vulnerable groups or their representatives.

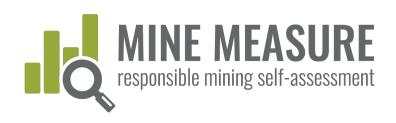

### View performance on critical requirements

- Users can view a summary of how the mine performed on the critical requirements
- This may help identify requirements to focus on first, given that critical requirements must be fully or substantially met in order to reach IRMA 50 or higher.

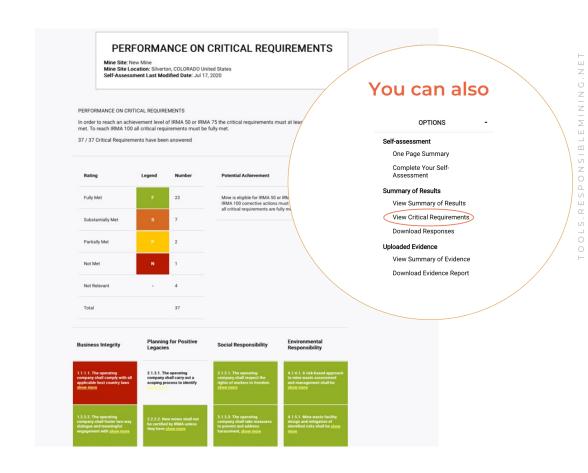

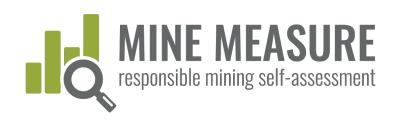

ONSIBLEMINING

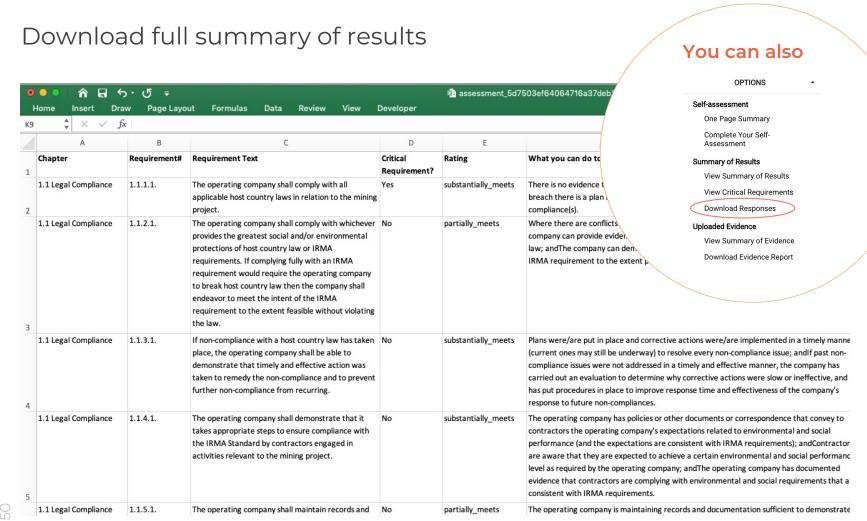

### Evidence Uploaded to the Tool

- View a list of evidence uploaded for each chapter and requirement.
- Download a full summary of all evidence uploaded, with hyperlinks to the files.
- Request a bulk download of all files uploaded to the tool.

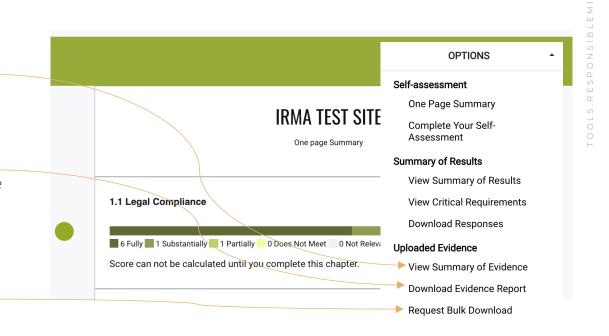

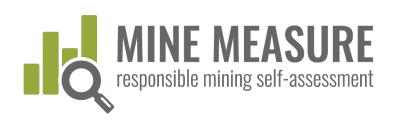

## View list of evidence by chapter

- Users can view information on files uploaded as evidence in each chapter. Information is listed for each requirement.
- Hyperlinks allow users to download evidence files.

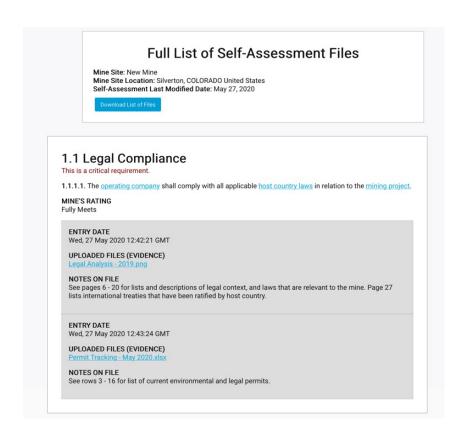

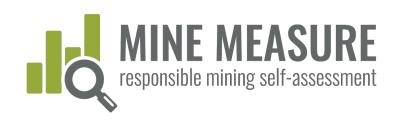

SIBLEMININ

Z O

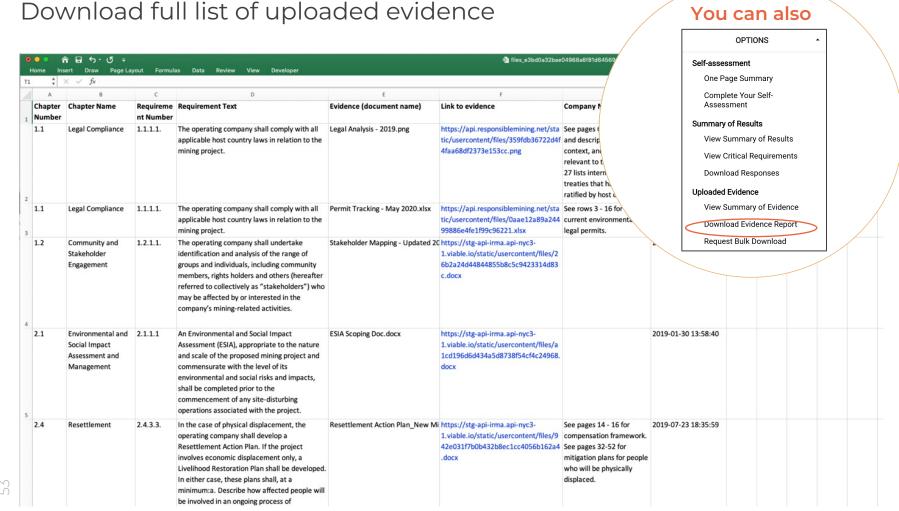

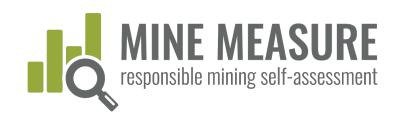

### Request a bulk download of evidence

- This option will be most useful when a mine is working with auditors during Stage 1 of the independent assessment
- By clicking on "Request Bulk Download" and email will be sent to the IRMA Tools Administrator, and the documents associated with the self-assessment will be downloaded into a zip file. Requestors will receive a link within a few days, and will be able to download the files all at once.
- Files will be identified with their associated requirement number and document name.

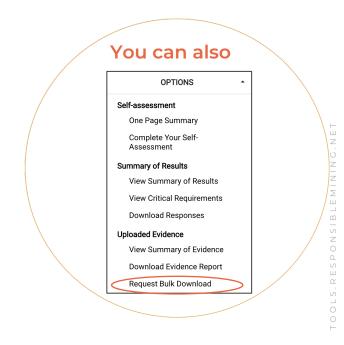

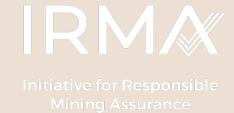

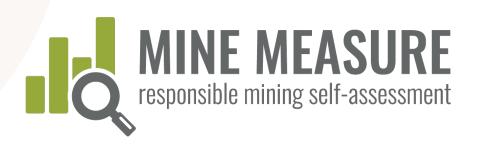

### If you have questions:

About the Mine Measure Tool, contact Alan Septoff, Information Systems

Director, aseptoff@responsiblemining.net

About how to assess your operation, contact Michelle Smith, IRMA Director of

Standards and Assurance, msmith@responsiblemining.net

### For more information, visit:

Self-Assessment Tool: tools.responsiblemining.net/self-assess

IRMA web site: responsiblemining.net